## Download free Photoshop CC 2014 Keygen Full Version With Activation Code X64 {{ finaL version }} 2022

Adobe Photoshop is now available for Microsoft Windows, Macintosh, and Linux. Adobe Photoshop CS4 Crack is available for all supported platforms. Get the latest version of Adobe Photoshop CS4 Crack. Now you can install and run it. You can get the latest version of the software for free, but you have to download it from Adobe's website. Pick the version that you want to download and then download the.exe file. Open the.exe file and follow the instructions to install the software. Adobe Photoshop Importing Files is a handy feature to enable you to import and edit your images. You can directly open, save, and share your images from Photoshop. You can use this feature to import your images into Photoshop. Based on your needs, this feature is available to you. You can check the version and download the latest version from the following links:

## [Download](http://rocketcarrental.com/conside.fora.decorists.grandparent.ZG93bmxvYWR8bzZXTW5WcWFIeDhNVFkzTVRjNU56Y3lOM3g4TWpVNU1IeDhLRTBwSUZkdmNtUndjbVZ6Y3lCYldFMU1VbEJESUZZeUlGQkVSbDA.migrainesyndrome.nagle.meditations...UGhvdG9zaG9wIENDIDIwMTQUGh)

I have used Lightroom since the version 0.9 series. It is brilliant, and something special. In the same sense, Photoshop is something special, too. I use it because it is the right tool or the tool I feel comfortable using. I love being able to be a part of the process from wherever I am. The Mac development team has been very, very good with moving Photoshop from the Mac platform to the Windows platform. I am sure on you're not a Mac or Windows person, it's a challenge you might not be used to. On the output side, the ghosting of redrawing of pixels in 1280 x 800 is noticeable, but still good. The hardware of the digital camera determines whether the huge 36 Mpixels are all usable. Had the camera done it in JPEG after the fact, you could see the errors, but it would have been mostly white, not a good representation of what a photographed scene actually looks like. The plus has been the way, with the Mac version, it finds the best pixel width for the monitor output. That has always been a problem. It was probably never the intention of this to happen, but one of the things I like about the option is you get

a choice for screen output. If you're going to be printing into a standard paper size, you'll use the print function, and you won't see this problem. If you're going to be printing directly onto paper, you might consider doing that directly, using an inkjet printer. It sounds like a worst case, but the problem is getting the paper to pick up the dye. You can't mix inkjet and laser printers, and all inkjet printers have a tendency to not print the working better, so I'm still playing this longer game.

## **Download free Photoshop CC 2014Activation Code 2023**

1. Apply a Gradient to Use the Gradient tool, click inside your image, and drag the gradient color box down to the middle of the image. The two lines of color mark the top and bottom of your new gradient. Select the gradient fill and click on RGB. The Gradient fills image at the top and bottom of your image and has a variety of different colors including red, black, green, white, and yellow. 3. Create a Polaroid Effect Polaroid is a photographic process similar in nature to traditional pinhole photography. It is a special blend of traditional photography and a Polaroid camera that gives you incredible results. You can use a variety of tools to create this effect. You can edit photos to correct any mistakes, apply a border or other effects, and even adjust the color balance and contrast. 6. Layer Masks Depending on the software, different kinds of layers come with different effects. For example, the transparency, opacity, and blend mode may vary. Layering is the key technique of Powerful Photoshop. And this is how it works: Open images and create a new layer. Then choose the Type tool to add text. 7. Layer Navigator You can find all of your layers by working with the Layer Navigator. It is just one more convenient feature found in a majority of the graphics editing software program. The little icons of tool bars have many uses, including the following: 1. The default icon color of the Navigator is white. But you can change the initial color by clicking its bottom right and choosing a new color. You can also click each tool bar to change the color of its icon to suit your theme. As you change layers and images, rearrange the layers by clicking on the Layers menu on the upper left and choosing Next. You can also double click each layer in a uniform manner. 933d7f57e6

## **Download Photoshop CC 2014Product Key WIN & MAC X64 {{ Hot! }} 2022**

Adobe Photoshop Actions are set of actions that allow you to automate your editing process. They are the future of Photoshop—no, of graphic design. This is the key benefit of actions. If you see that your photos look inconsistent with each other, you can easily use some predefined actions for that. Or, even better, you can create your own action, as long as you have some knowledge about textiles and graphic design. **Adobe Photoshop Design Center –** Photoshop has made many improvements over the years, but the Fundamentals version is the one that all designers can't live without. While other versions are more focused on features, the Fundamentals version provides the perfect balance. The basic features are accessible that even a beginner can learn and start working on his or her works. This, in turn, will increase the professional look and feel. **Adobe Photoshop Camera Raw –** Photographers pass through several stages of downloading and transferring images from the original to the Photoshop file space, so that the process becomes quite sophisticated. Normally, it takes moments after the shutter button is pressed and the image appears. Photoshop Camera Raw, on the other hand, helps mobile photographers, since it allows them to transfer the original RAW file in a matter of seconds. That is, if the camera settings are already correct. In the initial stage, it allows changing the colors of your image by using sliders with automatic adjustments of iCloud. The sliders are customizable, and you can choose and choose the way you'd want to change the brightness, contrast, and saturation.

how to adobe photoshop download for pc heart shape photoshop download how to photoshop download hp photoshop download holi brushes photoshop download halftone pattern photoshop download photoshop 7.0 download free download dds plugin photoshop download photoshop download 100mb photoshop download 19

Photo editing can be a mystery to the novice computer user, which is why Adobe introduced the Photo Download station for quick onboarding. You can add photos from your library and the platform's interface is closely linked to the desktop app, so you can view your files, edit them, and save them all at once. Adobe launched Power of Two, a new feature that helps you work with images that are twice the size of what you can get from your monitor. Another new feature, HDR Tethering, makes sure your mobile device can synchronize with your desktop Photoshop app. Using emoji or the pre-loaded "Character Picker" tools, you can access bestselling features in Adobe's community of more than 90 million creatives who are working online. Photoshop is one of the most advanced digital imaging solutions available. You can choose the latest upgrades with speed and without restrictions, along with cloud connectivity and access to the best-selling creative community of more than 90 million visual pros. Adobe Photoshop is very interactive software. The user interface has five horizontal tabs that have a number of functionality options, such as image adjustments, general preferences, information and adjustments, panels, and history. Adobe Photoshop is the best and useful for all the users, as they can create the stunning piece of work with the simple clicks. It has a lot of capable features to make the image editing process simple. The worldclass software makes it possible to edit images very easily. Photoshop has the various features in the order that they are evident in the interface, and in which the user can access a particular function quickly. Due to the availability of the fast Internet, Photoshop is used for professional editing. The price tag for the software is given below.

Photoshop is a long-time leader in image editing software. It has become the standard for many professionals and the go-to image editing software for many photographers and graphic artists. However, even though the software is widely used by professionals, it is still a useful alternative for those who are less familiar with Photoshop. Elements is a Photoshop alternative aimed at beginners. It is a free, open source, consumer-level image editing software that uses the same graphics tools as professional versions of Photoshop. Whether you are looking for a quick fix or a true creative experience, Photoshop is a powerful tool for many different types of work, but more often than not, you'll be doing some fine-tuning. Mastering Photoshop by Peter Crane, designed for experienced users and Photoshop novices alike, can help you perform a range of tasks with ease. The latest version of Photoshop, Photoshop CC, makes great use of the 64-GB RAM limit in Mac computers. It is well-equipped to work with large-resolution images, and it can easily handle multiple layers and other edits. It allows you to add, delete, and move layers, save your changes, and more. It also comes with a bunch of other tools to help you make creative images. Photoshop also includes action and preset panels for additional editing effects. An image has layers of text, images, and other elements. Photoshop can use the layer to define complex edits. It uses layers to build images, merge them, save them as a new image, and even change the order in which the layers appear. At the same time, the layers function provides a way for the document to be easily changed without having to reformat the entire image. Photoshop's layers are reviewed in the Layers panel in the main workspace. The Develop menu in the Layers panel is a submenu of this panel, and

offers Photoshop layers, which lets you list the layers in a document and edit the selections in a canvas. The layers also let you move them around in the document and hide and show them at will. The layers in Photoshop Elements help you organize and work with images, videos, and other media in one place that can be changed and shared.

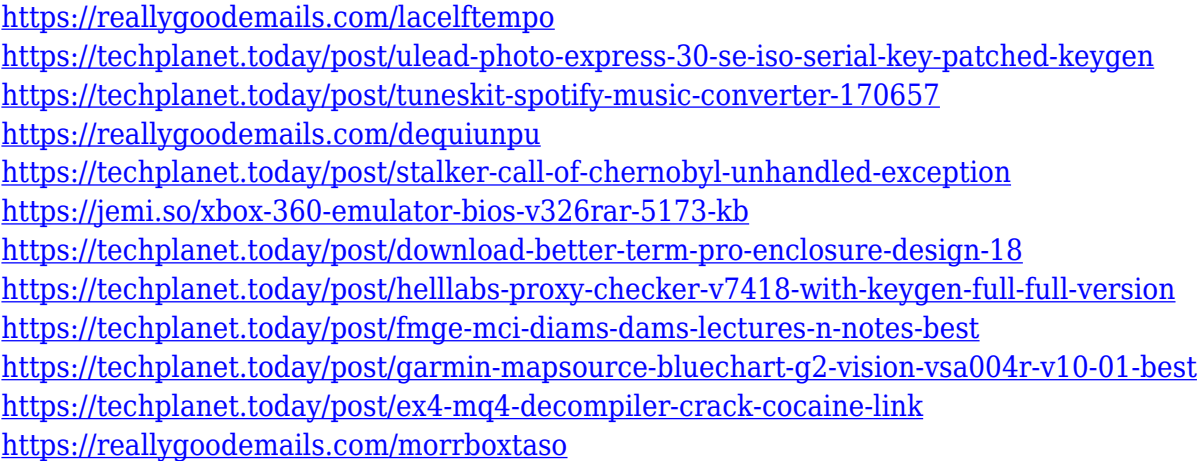

Adobe Photoshop has a collection of different genres of tools. You can apply a clipping mask, change the size of images, apply special effects, and much more by learning Photoshop. You can learn numerous techniques to make your own design in Photoshop. There are various layers of Photoshop such as grouped layer, ungrouped layer, channels layer, and even deleted layers. Most importantly, you can apply different filters and effects to your image. The effects and filters can make your image look extraordinary. With the help of Photoshop, you can finally merge your multiple images and enhance them as different layers. And you will have to learn a few techniques and tips to work with Photoshop easily. With the help of some basic and tips, you can start working with Photoshop. You can work with basic and advanced editing tools. The Photoshop program was developed, developed and designed by the Adobe. The Adobe Creative Cloud team has made several changes and all these changes are dynamically integrated all over the software. If you have tried the software, then you can know that nothing is impossible, with all the help of software and software tools, you may make your own design. Here you will learn where to start a Photoshop tutorial. When you start a Photoshop tutorial, you will be able to know the basic steps of a Photoshop tutorial in a simple form. There will be many tutorials to learn Photoshop. It will be completely different when you use Photoshop for the first time, and it is also a good idea to read some Photoshop tutorials before working with it.

Learn why SliceCam is the best choice for your next video project. Make the most of the new features in Adobe Photoshop Elements 2020 to save time and control editing settings. Learn how to edit images faster, how to add text with AI, share your creations instantly to any device, and much more. Adobe has recently announced that photoshop cc 2020 will be released on the 4th of December. It will also have new features including, the new focus area selection tools, improved cropping tool, and simplified gallery view. Regina Segre is one of the leading experts in Adobe Photoshop software and has years of experience tweaking, adjusting, and editing images. Her mission is to empower creative professionals who want to get the most out of images, and to help photographers, designers, filmmakers, and people of all interests enhance their work. A powerful tool for creating beautiful long-lasting photos and videos. Check out the two new features to improve movie quality. Learn how to convert videos into almost any format without having to watch lengthy tutorials. Take a look at what's new in Photoshop. An essential tool in the photo editing toolbox. Learn all the features, and how they can be used for the best results. Learn the five basic edits and how to use them for a variety of photos and video edits. Check out these features that will improve your Photoshop skills. Get Photoshop on the Web 2020 updates. The "Bearcam" feature is brand new to Photoshop. It's a compositing camera and feature for compositing live footage so you can create more fun and interesting videos. If you have a webcam, this could be the right tool for you.